www.Padasalai.Net www. ww

Net<br>Tenkasi District Common Examinations **lasalai.Net**<br>Tenkasi District Common Examinations www.CBSEtips.in adasalai.Net<br>Tankasi District Cemmon Examination w.CBSEtips.in

V11CS **Tenkasi District Common Examinations**<br>Common Quarterly Examination - September 2022

#### Standard -  $11$

#### cOMPUTER SCIENCE

Time Allowed: 3.00 Hours Maximum Marks: 70

#### PART-A

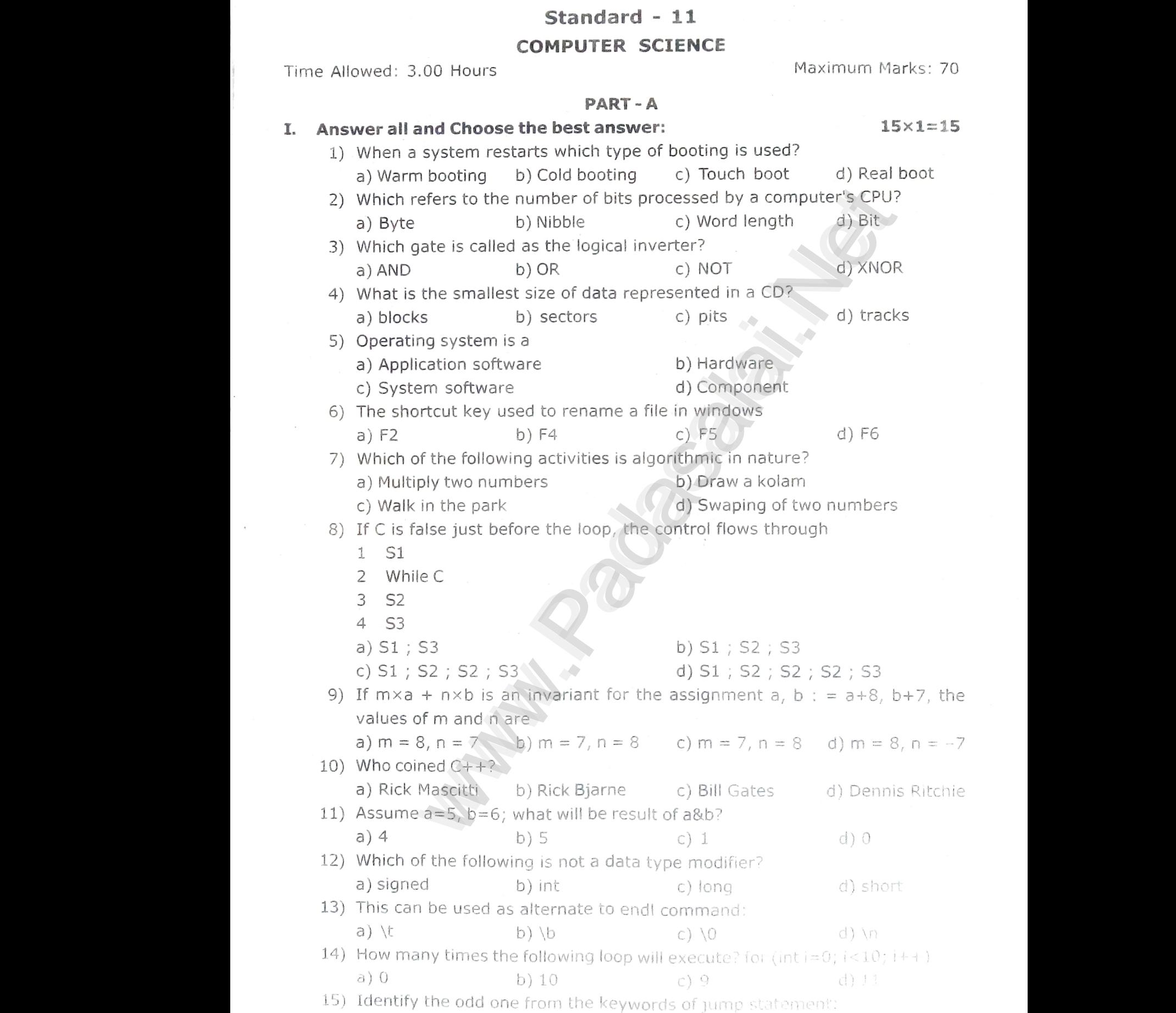

**Kindly send me your district question papers to our whatsapp number: 7358965593**  $x^2$  Kindly s  $\frac{1}{\sqrt{N}}$  which are considered to  $\frac{1}{N}$  and  $\frac{1}{N}$  and  $\frac{1}{N}$  and  $\frac{1}{N}$  are your district question papers to our whatsapp www.edu.net Kindly www.communication.com<br>**umber: 7358965593** 

a) break  $\qquad \qquad$  b) switch  $\qquad \qquad$  c) goto

## V11CS<sup>WW.Padasalai.Net <sup>2</sup><br>PART - B</sup> V11 $\mathrm{CS}^\mathrm{WW}$  $\frac{2}{\sqrt{2}}$  $V11C<sub>S</sub><sup>WV</sup>$  $\frac{2}{\sqrt{2}}$

# .CBSEtips.in w.CBSEtips.in

#### I. Answer ANY SIX of the following and question no. 23 is compulsory:  $6 \times 2 = 12$

- 16) Distinguish between data and information.
- 17) Convert  $(46)_{10}$  into Binary number?
- $17)$  Convert (40)<sub>10</sub> into binary names in the characteristics of a staggleright of  $\epsilon$ microprocessor ? 16) D<br>
17) C<br>
18) W<br>
m<br>
19) Li<br>
20) H<br>
21) D nguish between data and information.<br>
vert (46)<sub>10</sub> into Binary number?<br>
it are the parameters which influence the<br>
oprocessor?<br>
out any two uses of Operating system.<br>
will you Rename a file? racteristics of a  $\begin{bmatrix} 16 \\ 17 \\ 18 \end{bmatrix}$ <br>  $\begin{bmatrix} 19 \\ 20 \end{bmatrix}$ where the contract of a state of a state of a state of a state of a state of a state of a state of  $\frac{1}{2}$ 
	- 19) List out any two uses of Operating system.
	- 20) How will you Rename a file?
	- 21) Define an algorithm.
	- 22) Write the following real constants into the exponent form:<br>(i) 23.197 (ii) 7.214 (iii) 0.00005 (iv) 0.319
		- (i) 23.197 (ii) 7.214 (iii) 0.00005 (iv) 0.319
	- $(1)$  23.137  $(2)$  and  $(3)$  and  $(4)$  and  $(5)$  and  $(7)$  and  $(8)$ .  $P_{\text{A}}$  a for loop that displays the number from 21 to<br>  $P_{\text{A}}$ <br>  $P_{\text{A}}$ <br>  $P_{\text{A}}$ <br>  $P_{\text{A}}$ <br>  $P_{\text{A}}$ <br>  $P_{\text{A}}$ <br>  $P_{\text{A}}$ <br>  $P_{\text{A}}$ <br>  $P_{\text{A}}$ <br>  $P_{\text{A}}$ <br>  $P_{\text{A}}$ <br>  $P_{\text{A}}$ <br>  $P_{\text{A}}$ <br>  $P_{\text{A}}$ <br>  $P_{\text{A}}$

#### **PART-C**

### . Answer ANY SIX of the following and question no. 30 is compulsory:  $(1)$ <br>23) W<br>**III. Answ**<br>24) D<br>25) R Weight Christian Compulsory:<br>
6x3=18<br>
ates?<br>
sales? 23)<br>III. Ans<br>24)<br>25) www.compulsory:<br>6x3=18<br>gates?

 $6 \times 3 = 18$ 

 $5 \times 5 = 25$ 

(OR)

- 24) Differentiate Optical and Laser mouse.
- 25) Reason out why the NAND an NOR are called universal gates?
- 26) Write down the classifications of microprocessors based on the instruction
- set. 27) List out the key features of Operating System.
- 28) Write a note on Recycle bin.
- 29) Draw a flowchart for -3 case analysis using alternative statements.
- 29) Draw a flowchart for -3 case analysis daily size.<br>30) Evaluate the following C++ expressions where x, y, z are inters and m, n are 27) L<br>
28) V<br>
29) C<br>
30) E<br>
f<br>
( out the key features of Operating System.<br>
we a note on Recycle bin.<br>
we a flowchart for -3 case analysis using alternat<br>
luate the following C++ expressions where x, y, if<br>
ting point numbers. The value of x = 5, y = 4 a e inters and m, n are<br>n = 2.5;<br>M,<br> $\uparrow$  of c = H s < 27)<br>28)<br>29)<br>30)

floating point numbers. The value of  $x = 5$ ,  $y = 4$  and  $m = 2.5$ ;  $SVMBKUMBR, M,$ 

- (i)  $n = x+y/x;$
- (ii)  $z = m^*x+y;$
- (iii)  $z^* = x^*m + x;$
- (iii)  $z^* = x^*m + x$ ,<br>31) Write a C++ program to print multiplication table of a given number.

Temka

 $Wallam-b22829$ 

#### **PART-D**

# IV. Answer ALL  $\frac{N}{32}$ <br> $\frac{1}{32}$

# 32) a) Discuss the various generation of computers. a) Discuss the various generation of complete the following Decimal number.<br>b) Find 1's Complement and 2's Complement for the following Decimal number. **PERIONAL CONSTRANCE CONSTRANCE (ii) 7.214** (iii) 0.00005 (iv) 0.319<br> **PART - C**<br> **PART - C**<br> **PART - C**<br> **PART - C**<br> **PART - C**<br> **PART - C**<br> **PART - C**<br> **PART - C**<br> **PART - C**<br> **PART - C**<br> **PART - C**<br> **PART - C**<br> **PART -** $\begin{array}{ccc}\n\text{IV. Ansu} \\
32) & 3 \\
\hline\n\end{array}$ **PART - D**<br> **PART - D**<br> **SX5=25**<br>
Discuss the various generation of computers.<br>
Find 1's Complement and 2's Complement for the following Decimal number.<br>
(a) -98 (b) (-135)<br>
Explain the fundamental gates with expression a

- (a) -98 (b) (-135)<br>33) a) Explain the fundamental gates with expression and truth table. **(OR)** 
	-
- b) Explain the types of ROM.  $(OR)$ 34) a) Explain the characteristics of a microprocessor.
- b) Explain the process management algorithms in Operating System. (OR)  $35)$ <br> $36)$  $35)$ <br> $36)$ 
	- 35) a) Explain the versions of windows Operating System.
		- b) Write a program to fine sum of the series.  $S = 1 + x + x^2 + \dots + x^n$  $+x^n$  (OR)
	- 36) a) What are the types of Errors?
- a) What are the types or Errors?<br>b) What is an entry control loop? Explain any one of the entry controlled loop with suitable example. Explain the process management algorithms in operating 3ystem.<br>
Explain the versions of windows Operating System.<br>
Write a program to fine sum of the series.<br>  $S = 1+x+x^2+...........+x^n$  (OR)<br>
What are the types of Errors?<br>
What is